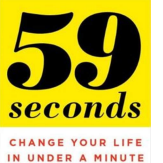

# 59 SECONDS CHANGE YOUR LIFE IN UNDER A MINUTE

## **59 seconds change your pdf**

11) Hold this position for 30 to 60 seconds. 12) Bring your hands down to the floor, and move your body towards the right thigh. 13) Exhale and take your left knee off the ground and step back into the original starting yoga pose for step #1.

### **Morning Yoga Routine For Beginners Chart (Download PDF)**

3) Infographic with visual instructions to follow online. 4) Print PDF available at the end of the infographic. Workout Plan Instructions. If you are a beginner, 2 days a week is enough and over time get up to 5 days a week.

## **10 Week No Gym Home Workout Plan (Download PDF)**

4.1 Current Time Mode -The Setting Display How to Set the Watch To select the setting display, hold the [M] button for 2 seconds in the Current Time Mode, and then the

#### **1.0 Introduction 2.0 Button and its Function**

Modify your PDF files with our professional PDF editor. Add, cut, copy and paste text within your PDF file, change the type, size and style of your fonts, extract pages and images, adjust margins and pages size, extract, split or rotate PDF files, compress PDF files reducing their size.

#### **Features in PDFsam Enhanced, our professional PDF Editor**

View and Download KAWASAKI Z750 ABS service manual online. Z750 ABS Motorcycle pdf manual download. Also for: Z750.

## **KAWASAKI Z750 ABS SERVICE MANUAL Pdf Download.**

24. Celebrate your team. Make your team members feel special on their birthdays, work anniversaries, their first day of work, etc. Or even better, make it completely random so it's unexpected.

## **59 Awesome Employee Engagement Ideas & Activities for 2019**

59 5 see-think-do In the previous four chapters, you began developing your smart driving skills by learning the basics of driving: • being a thinking driver

## **ICBC Tuning Up Guide for Drivers, Pages 60 and 61**

Orthostatic hypotension, also known as postural hypotension, occurs when a person's blood pressure falls when suddenly standing up from a lying or sitting position. It is defined as a fall in systolic blood pressure of at least 20 mm Hg or diastolic blood pressure of at least 10 mm Hg when a person assumes a standing position.

## **Orthostatic hypotension - Wikipedia**

An Excellent Alternative to Adobe Reader. PDF-XChange has some very nice features not found in Adobe Reader, but where it matters it follows the familiar shortcuts and layout of the established market leader.

## **PDF-XChange Editor - softerviews.org**

5 Seconds of Summer, often shortened to 5SOS, are an Australian pop rock band from Sydney, New South Wales, formed in 2011. The group consists of lead vocalist and rhythm guitarist Luke Hemmings, lead guitarist Michael Clifford, bassist Calum Hood, and drummer Ashton Irwin.

#### **5 Seconds of Summer - Wikipedia**

VectorVest 7 PDF . datafeed. To bring the status back to RealTime, use the RealTime Button located on the Local Toolbar, or . click here for more details about the program's connection status

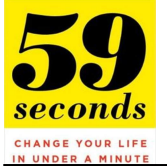

crowdsale.exmo.me

### **VectorVest 7 PDF**

Change the Default PDF Viewer in Mac OS X. This works the same to set Preview as the default pdf viewer in all versions of Mac OS: From the Mac OS X desktop or Finder, find a PDF file and hit Command+i to "Get Info" on the file

## **Set the Default PDF Viewer in Mac OS X Back to Preview**

This post includes step by step guide how to remove From DOC To PDF Toolbar from Internet Explorer 8, 9, IE10, Google Chrome and Firefox. An easy way to remove FromDocToPdf with screenshots.

### **Remove From DOC To PDF Toolbar (Removal Help) - Tech**

5. Press # to record your Personal Greeting or Press 1 to use the Standard System Greeting. This greeting is what callers will hear before they leave a message for

#### **Telus Voice Mail User Guide PDF - TELUS - Mobility, TV**

World Karate Federation Kumite Examination Paper. Version January 2019 3/13 20. Under 21 years Male bouts are always three minutes and for Female two minutes.

## **World Karate Federation - wkf.net**

Make your walls Lego<sup>TM</sup> compatible in seconds! • Apply to walls, doors, dressers, refrigerators and more! • Removable adhesive allows for multiple uses on almost any smooth surface

## **Brik Tile | Lego™ Compatible Wall Tiles by Jolt Team**

nüvi 3500 Series Owner's Manual iii Table of Contents Getting Started 1

#### **nüvi 3500 series - Garmin International**

See Insert and Side Panels For Special Directions On: Activating Your New Inhaler Dosing with Your New Inhaler Using Spray Indicator Epinephrine Inhalation Aerosol

#### **07 Nov 2018 (PDF) - accessdata.fda.gov**

Calculations of sunrise and sunset in Philadelphia – Pennsylvania – USA for March 2019. Generic astronomy calculator to calculate times for sunrise, sunset, moonrise, moonset for many cities, with daylight saving time and time zones taken in account.

#### **Philadelphia, Pennsylvania, USA — Sunrise, Sunset, and**

Page 5 you will want to be able to reliably return to this same position in a future step. Begin rotating your telescope in its Right Ascension or

## **MAX Computer Operators Guide - Jim's Mobile**

This page has grown quite large in the last few years. It's main purpose was to put all the helpfull "how to" posts in one section for easy reference.

#### **HOW TO and do-it-yourself threads - TDIClub Forums**

Motion Graphs 1 M. Poarch – 2003 http://science-class.net Name Motion Graphs Describing the motion of an object is occasionally hard to do with words.

## **My Science Site: Motion Graphs (pdf) - bj's MST**

Answer to question 1: The year 2000, like the years 1996 and 2004, is a leap year - with 29 days in February; but the years 1900, 1999, 2001, 2002, 2003, 2005 and 2100 are not leap years - and have only 28 days in February.

## **Frequently asked questions - National Research Council Canada**

View and Download Chevrolet Spark owner's manual online. Operation, Safety and Maintenance. Spark Automobile pdf manual download.

## **CHEVROLET SPARK OWNER'S MANUAL Pdf Download.**

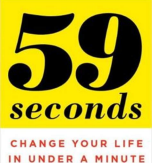

crowdsale.exmo.me

Need to edit text in a PDF? Sejda is the rare free PDF editor that can edit text or add form fields to a PDF. It's designed around a set of tools to rearrange pages in PDFs, merge documents, crop or rotate pages, add headers and footers with page numbers, recognize text with OCR, split PDFs into smaller documents, and more.

# **The 8 Best PDF Editor Apps in 2018 - Zapier**

5 ERR Mode During operation of the press, if there is a loss of signal from the temperature sensor wire, the ERR display will appear. This is a safety feature that will shut off

# **Digital Controller Instructions - heat press**

SX-16 Nightsun® Searchlight System Setup and Operation Manual Document 031734/ Revision E \_\_\_\_\_ Source: Spectrolab, Inc.

# **SX-16 Nightsun Searchlight System Operation Manual**

Collect a sample of the soil your hydrangeas are planted in. Head out to your garden and use a hand trowel to dig 4-5 small holes to a depth of 6–8 inches (15–20 cm) each in the area around your hydrangea.

# **3 Ways to Change the Color of Hydrangeas - wikiHow**

P.S./Physics–June '12 [3] [OVER] 12 A number of 1.0-newton horizontal forces are exerted on a block on a frictionless, horizontal surface. Which top-view diagram shows the

## **PHYSICAL SETTING PHYSICS - Regents Examinations - NYSED**

Page 12 DATAFILE V21 N1 HP-12C Tried & Tricky Trigonometrics Valentin Albillo (Ex-PPC member #4747) I love Voyagers. Wish they were still marketed, the most stylish, elegant calculators

# **HP-12C Tried & Tricky Trigonometrics - HPCC**

The gmtdate() function didn't work for me as I was tracking hours worked on a project and if it's over 24 hours, you get amount left over after 24 hours is subtracted.

## **php - Convert seconds to Hour:Minute:Second - Stack Overflow**

2 nüvi 2405/2505 Series Owner's Manual 6 Plug the other end of the vehicle power cable into a power outlet in your vehicle.

## **owner's manual - Garmin International**

7 2 Getting started iGO primo is optimised for in-car or pedestrian use. There is no need to use a stylus. You can use it easily by tapping the screen buttons and the map with your fingertips.

## **iGO Primo User Manual - Dynavin**

6. 1. Hardware Setup. 1. Getting to know your modem. The Broadband ADSL2+ Modem DM111PSPv2 provides you with an easy and secure way to set up a wireless home network with fast access to the Internet over a high-speed digital subscriber

## **Broadband ADSL2+ Modem DM111PSPv2 - Netgear**

If you want to enhance your emotional literacy, Robert Plutchik's wheel of emotions is a useful tool. To practice emotional intelligence effectively, you need to have a robust and nuanced emotional vocabulary.